# 4D For PostgreSQL

## Reference Guide Windows® and Mac OS® Versions

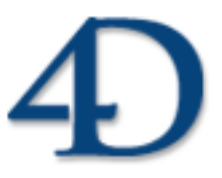

4th Dimension® © 2006 4D SA / 4D, Inc. All rights reserved.

### *4D For PostgreSQL Version 2003 and 2004 for Windows® and Mac OS®*

*Copyright © 2006 4D SA / 4D, Inc. All rights reserved*

The Software described in this manual is governed by the grant of license in the 4D Product Line License Agreement provided with the Software in this package. The Software, this manual, and all documentation included with the Software are copyrighted and may not be reproduced in whole or in part except for in accordance with the 4D Product Line License Agreement.

4D Write, 4D Draw, 4D View, 4th Dimension, 4D, the 4D logo and 4D Server are registered trademarks of 4D SA.

Microsoft and Windows are registered trademarks of Microsoft Corporation.

Apple, Macintosh, Mac OS and QuickTime are trademarks or registered trademarks of Apple Computer, Inc.

Mac2Win Software Copyright © 1990-2006, is a product of Altura Software, Inc. This product includes software developed by the Apache Software Foundation (http://www.apache.org/).

4th Dimension includes cryptographic software written by Eric Young (eay@cryptsoft.com) 4th Dimension includes software written by Tim Hudson (tjh@cryptsoft.com).

ACROBAT © Copyright 1987-2006, Secret Commercial Adobe Systems Inc. All rights reserved. ACROBAT is a registered trademark of Adobe Systems Inc.

All other referenced trade names are trademarks or registered trademarks of their respective holders.

## **Contents**

## **1. 4D For PostgreSQL 5**

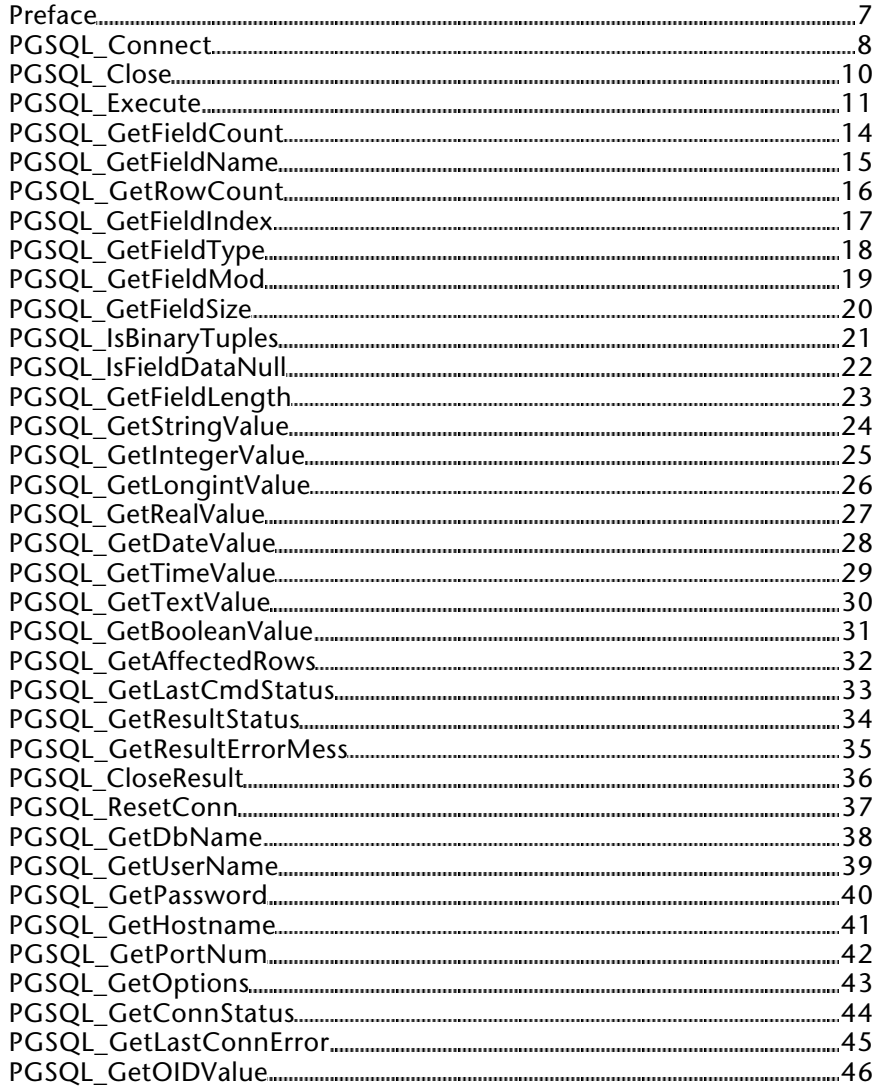

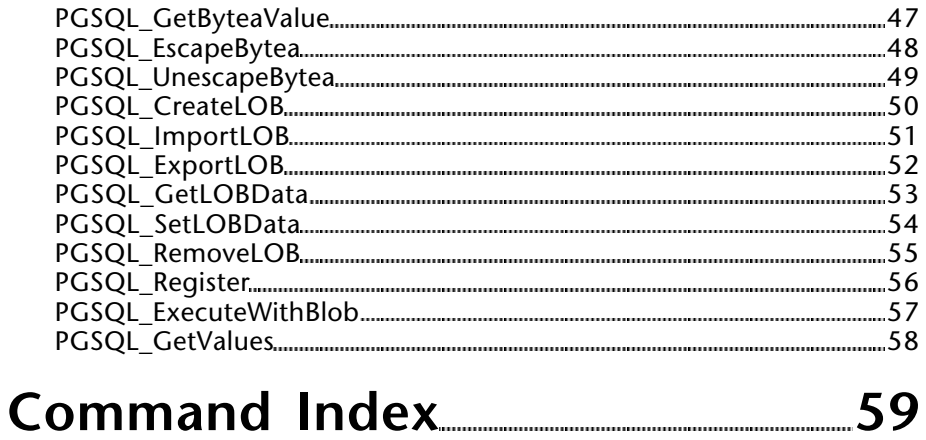

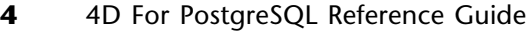

**1**

# **4D For PostgreSQL**

**\_\_\_\_\_\_\_\_\_\_\_\_\_\_\_\_\_\_\_\_\_\_\_\_**

version 2003/2004

This documentation covers 4D For PostgreSQL version 2003 and version 2004.

#### **4D For PostgreSQL 2003** requires the following minimum configurations:

- 4D/4D Server 2003.X
- Mac OS 9.2 or 10.1 and higher / Windows 98 SE and higher
- PostgreSQL 7.2.X and higher (including native Windows 8.0.X PostgreSQL server)

**4D For PostgreSQL 2004** requires the following minimum configurations:

- 4D/4D Server 2004.X
- Mac OS X 10.3.X (Panther) and higher / Windows 2000 and higher
- PostgreSQL 7.2.X and higher (including native Windows 8.0.X PostgreSQL server)

PGSQL Connect (host ; port; options; tty; database; user; password)  $\rightarrow$  Longint

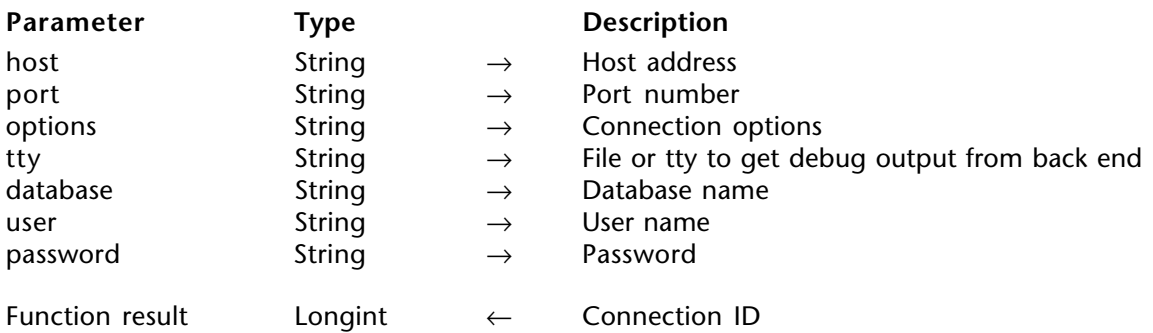

#### **Description**

The PGSQL\_Connect command connects to the specified database and returns a connection ID (Longint) that is used during the connection session.

host is a String that corresponds to the PostgreSQL server's address (IP or DNS).

port is a String that corresponds to the port used by the PostgreSQL server to listen at  $($ default is 5432).

options is a String that corresponds to the PostgreSQL connection options (please see the PostgreSQL documentation).

tty is a String that corresponds to the tty optional output options (please see the PostgreSQL documentation).

database is a String that corresponds to the PostgreSQL database name you want to connect to.

user is a String that corresponds to the PostgreSQL user.

password is a String that corresponds to the password used by the PostgreSQL user.

#### **Example**

```
`Init
     $Host:="192.168.0.1"
     Tty:=" "$Options:=" "
     $Database:="Manager"
     $User:="Doug"
     $Password:="r74d96gRfx"
        `Connection
⇒ PGConnID:=PGSQL_Connect($Host;$Port;$Options;$Tty;$Database;$User;$Password)
     If(PGConnID#0)
           `Successful connection
        ...
```
**Else**

`PGConnID is null, we have a connection error

... **End if**

PGSQL\_Close **4D For PostgreSQL** 

version 2004

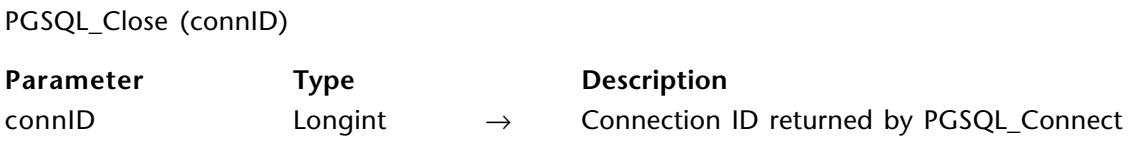

#### **Description**

The PGSQL Close command closes a regular connection session with the connection ID that was returned by the PGSQL\_Connect command.

connID is a Longint that corresponds to the connection ID returned by PGSQL\_Connect.

PGSQL Execute (connID; sqlQuery)  $\rightarrow$  Longint

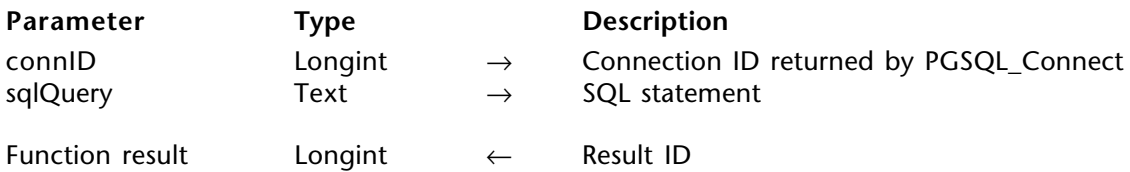

#### **Description**

The PGSQL Execute command executes the SQL statement and returns a result ID (Longint) that is used with all commands that works on the query result.

connID is a Longint that corresponds to the connection ID returned by PGSQL\_Connect.

sqlQuery is a Text parameter that contains the SQL statement you want to execute.

#### **Examples**

(1) Inserting a record

```
`Connection
     PGConnID:=PGSQL_Connect($Host;$Port;$Options;$Tty;$Database;$User;$Password)
     If(PGConnID#0)
        $Query:="INSERT INTO clients (id_clt, name_clt, email_clt, country_clt) VALUES "
⇒ $resID:=PGSQL_Execute(PGConnID;$Query)
        If($resID#0)
              `Get our Execute result status
           $rsError:=PGSQL_GetResultStatus($resID;$resultStatus)
              `We are performing an INSERT, so we are waiting for a
                                                     PGRES_COMMAND_OK result status
           If($resultStatus="PGRES_COMMAND_OK")
              `Our INSERT has been executed
           Else
                 `We didn't get the expected result status
              ALERT($resultStatus)
           End if
           PGSQL_CloseResult($resID)
```
**Else** `\$resID is null, we have a result error **ALERT** ("null result pointer") **End if** *PGSQL\_Close*(PGConnID) **Else ALERT**(*PGSQL\_GetLastConnError*(PGConnID)) **End if**

(2) Executing a SELECT

` Connection PGConnID:=*PGSQL\_Connect*(\$Host;\$Port;\$Options;\$Tty;\$Database;\$User;\$Password) **If**(PGConnID#0) \$Query:="SELECT id\_clt, name\_clt, email\_clt, country\_clt FROM clients" ⇒ \$resID:=*PGSQL\_Execute*(PGConnID;\$Query) **If**(\$resID#0) ` Get our Execute result status \$rsError:=*PGSQL\_GetResultStatus*(\$resID;\$resultStatus) ` We are performing a SELECT, so we are waiting for a PGRES\_TUPLES\_OK result status **If**(\$resultStatus="PGRES\_TUPLES\_OK") ` Our SELECT has been executed ` Populate Results \$err:=*PGSQL\_GetRowCount*(\$resID;\$nbRows) **For**(\$r;0;\$nbRows-1) \$NewPos:=**Size of array**(ArrLON\_ClientID)+1 \$err:=*PGSQL\_GetLongintValue*(\$resID;0;\$r;\$id\_clt) **INSERT ELEMENT**(arrLON\_ClientID; \$NewPos;1) arrLON\_ClientID{\$NewPos}:=\$id\_clt \$err:=*PGSQL\_GetStringValue*(\$resID;1;\$r;\$name\_clt) **INSERT ELEMENT**(arrSTR\_Name; \$NewPos;1) arrSTR\_Name{\$NewPos}:=\$name\_clt \$err:=*PGSQL\_GetStringValue*(\$resID;2;\$r;\$email\_clt) **INSERT ELEMENT** (arrSTR\_Email;\$NewPos;1) arrSTR\_Email{\$NewPos}:=\$email\_clt \$err:=*PGSQL\_GetStringValue*(\$resID;3;\$r;\$country\_clt) **INSERT ELEMENT** (arrSTR Country; \$NewPos; 1) arrSTR\_Country{\$NewPos}:=\$country\_clt **End for Else** `We didn't get the expected result status `Catch error here **End if** *PGSQL\_CloseResult*(\$resID)

**Else**

`\$resID is null, we have a result error `Catch error here

**End if**

*PGSQL\_Close*(PGConnID)

**Else**

`PGConnID is null, we have a connection error **ALERT**(*PGSQL\_GetLastConnError*(PGConnID)) **End if**

PGSQL GetFieldCount (resID; fieldCount) → Longint

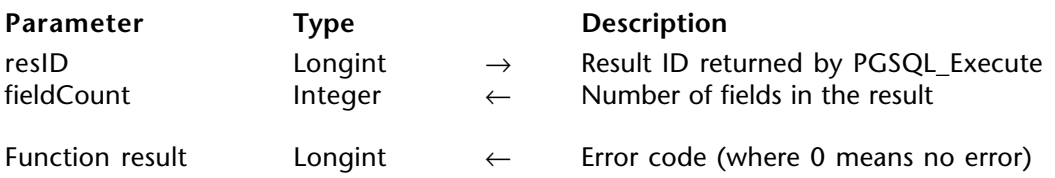

#### **Description**

The PGSQL\_GetFieldCount command gives the number of fields that are found in the result set returned by PGSQL\_Execute. It returns an error code (Longint) where 0 means no error.

resID is a Longint that corresponds to the result ID returned by PGSQL\_Execute.

fieldCount is an integer that corresponds to the number of fields in the result.

PGSQL GetFieldName (resID; fieldIndex; fieldName)  $\rightarrow$  Longint **Parameter Type Description**  $resID$  Longint  $\rightarrow$  Result ID returned by PGSQL Execute  $fieldIndex$  Integer  $\rightarrow$  Field index in the result set (0 based) fieldName String ← Field name Function result Longint ← Error code (where 0 means no error)

#### **Description**

The PGSQL\_GetFieldName command gives the name of the field specified by the index of this field in the result set returned by PGSQL\_Execute. It returns an error code (Longint) where 0 means no error.

resID is a Longint that corresponds to the result ID returned by PGSQL\_Execute.

fieldIndex is an Integer that corresponds to the field index in the result set (0 based).

fieldName is a String that is returned which contains the field name.

PGSQL GetRowCount (resID; rowCount) → Longint

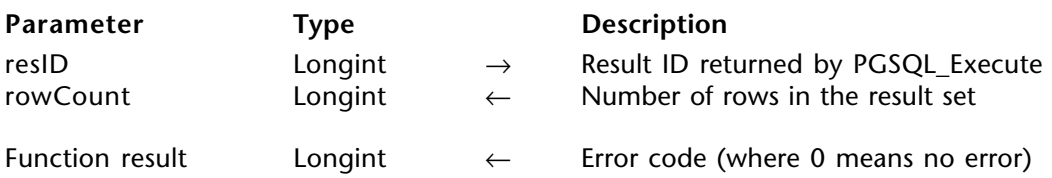

#### **Description**

The PGSQL\_GetRowCount command gives the number of rows present in the result set (for example, following a SQL SELECT statement) returned by PGSQL\_Execute. It returns an error code (Longint) where 0 means no error.

resID is a Longint that corresponds to the result ID returned by PGSQL\_Execute.

rowCount is a Longint that is returned which corresponds to the number of rows in the result set.

PGSQL GetFieldIndex (resID; fieldName; fieldIndex) → Longint

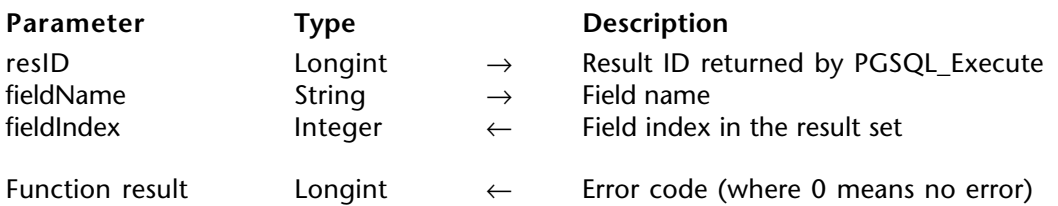

#### **Description**

The PGSQL GetFieldIndex command gives the index of the fieldName field in the result set returned by PGSQL\_Execute. It returns an error code (Longint) where 0 means no error. fieldIndex is 0 based.

resID is a Longint that corresponds to the result ID returned by PGSQL\_Execute.

fieldName is a String that corresponds to the field name.

fieldIndex is an Integer that is returned which corresponds to the field index in the result set.

PGSQL GetFieldType (resID; fieldIndex; fieldType)  $\rightarrow$  Longint

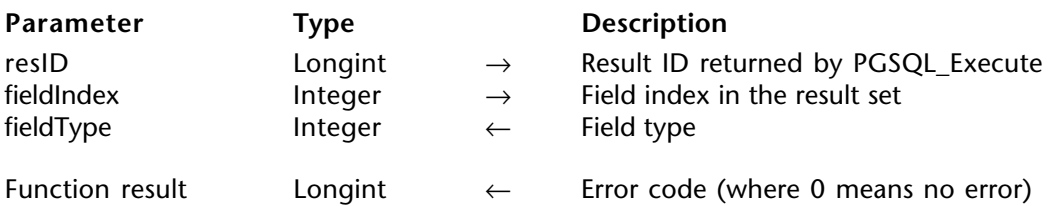

#### **Description**

The PGSQL GetFieldType command gives the type of the field at the fieldIndex index in the result set returned by PGSQL\_Execute. It returns an error code (Longint) where 0 means no error. fieldIndex is 0 based.

resID is a longint that corresponds to the result ID returned by PGSQL\_Execute.

fieldIndex is an Integer that corresponds to the field index in the result set (0 based).

fieldType is an integer that is returned which corresponds to the field type. See the PostgreSQL documentation to find out which data type corresponds to the integer returned.

PGSQL GetFieldMod (resID; fieldIndex; fieldMod)  $\rightarrow$  Longint

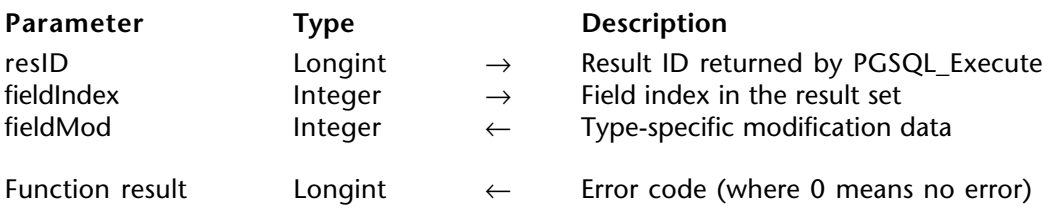

#### **Description**

The PGSQL\_GetFieldMod command gives the type-specific modification data of the field associated with the given field index. It returns an error code (Longint) where 0 means no error. fieldIndex is 0 based.

resID is a Longint that corresponds to the result ID returned by PGSQL\_Execute.

fieldIndex is an Integer that corresponds to the field index in the result set (0 based).

fieldMod is an integer that is returned which corresponds to the type-specific modification data.

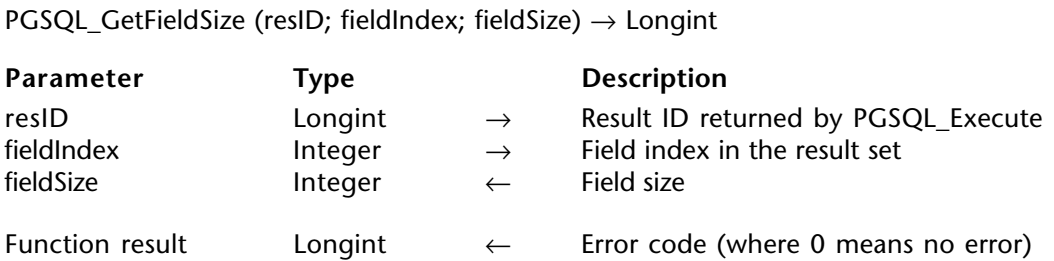

#### **Description**

The PGSQL GetFieldSize command gives the space allocated for this field in a database tuple; in other words, the size of the server's binary representation of the data type. -1 is returned if the field is variable size. It returns an error code (Longint) where 0 means no error. fieldIndex is 0 based.

resID is a Longint that corresponds to the result ID returned by PGSQL\_Execute.

fieldIndex is an Integer that corresponds to the field index in the result set (0 based).

fieldSize is an integer that is returned which corresponds to the field size.

PGSQL\_IsBinaryTuples (resID; isBinary)  $\rightarrow$  Longint

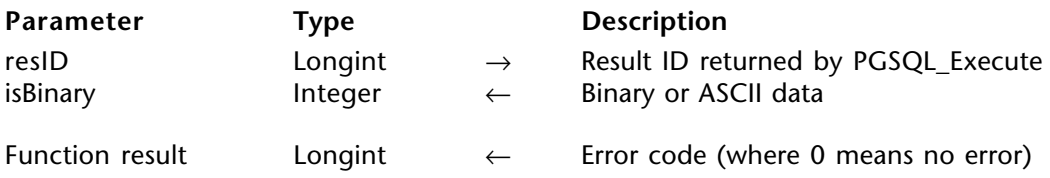

#### **Description**

The PGSQL\_IsBinaryTuples command returns 1 in the isBinary parameter if the result set contains binary tuple data and 0 if it contains ASCII data. It returns an error code (Longint) where 0 means no error.

resID is a Longint that corresponds to the result ID returned by PGSQL\_Execute.

isBinary is an Integer that is returned which corresponds to the Binary or ASCII data  $(binary = 1, Ascii = 0).$ 

PGSQL\_IsFieldDataNull (resID; rowIndex; fieldIndex; isNull) → Longint

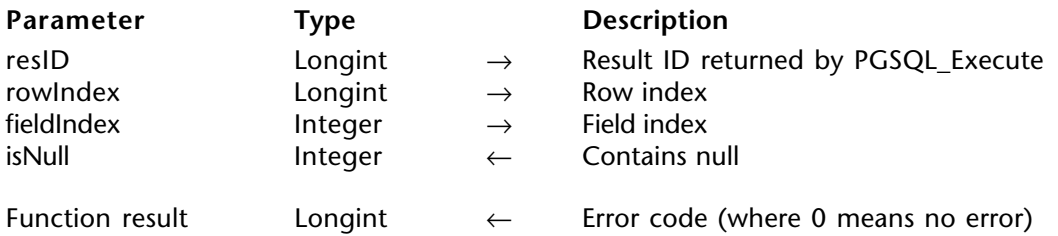

#### **Description**

The PGSQL\_IsFieldDataNull command gives 1 if the field contains a NULL; 0 if it contains a non-null value. It returns an error code (Longint) where 0 means no error. fieldIndex and rowIndex are 0 based.

resID is a Longint that corresponds to the result ID returned by PGSQL\_Execute.

rowIndex is a Longint that corresponds to the row index (0 based).

fieldIndex is an Integer that corresponds to the Field index (0 based).

isNull is an Integer that is returned which corresponds to the null value  $(1 = \text{contains null})$ or  $0 =$  contains a non-null value).

PGSQL GetFieldLength (resID; rowIndex; fieldIndex; fieldLength)  $\rightarrow$  Longint

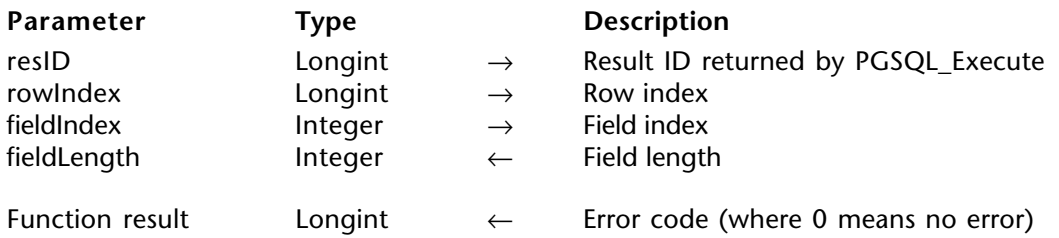

#### **Description**

The PGSQL\_GetFieldLength command gives the actual data length for the particular data value; that is, the size of the object pointed to by the PGSQL\_Get[TYPE]Value command. Note that for character-represented values, this size has little to do with the binary size reported by PGSQL GetFieldSize. It returns an error code (Longint) where 0 means no error. fieldlndex and rowindex are 0 based.

resID is a Longint that corresponds to the result ID returned by PGSQL\_Execute.

rowIndex is a Longint that corresponds to the row index (0 based).

fieldIndex is an Integer that corresponds to the field index (0 based).

fieldLength is an Integer that is returned which corresponds to the field length in bytes.

PGSQL GetStringValue (resID; rowIndex; fieldIndex; stringValue)  $\rightarrow$  Longint

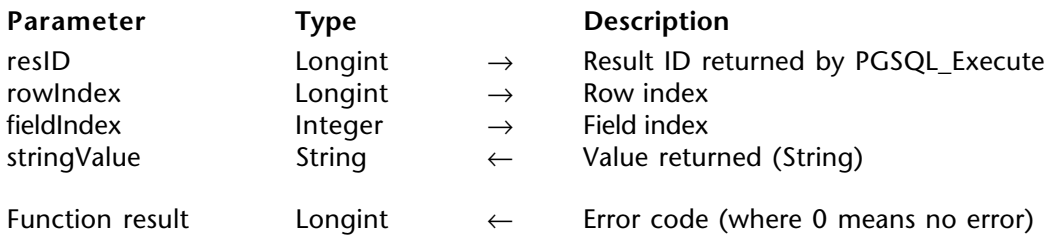

#### **Description**

The PGSQL\_GetStringValue command gives the field value of the string type for a field index, at a row index. It returns an error code (Longint) where 0 means no error. fieldIndex and rowIndex are 0 based.

resID is a Longint that corresponds to the result ID returned by PGSQL\_Execute.

rowIndex is a Longint that corresponds to the row index (0 based).

fieldIndex is an Integer that corresponds to the field index (0 based).

stringValue is a String that is returned which corresponds to the String value.

#### **Example**

**C\_STRING**(\$myString)

⇒ \$err:=*PGSQL\_GetStringValue*(resID;3;\$i;\$myString)

PGSQL GetIntegerValue (resID; rowIndex; fieldIndex; integerValue)  $\rightarrow$  Longint

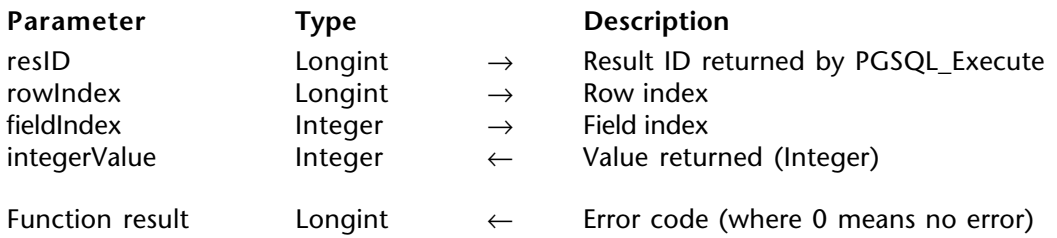

#### **Description**

The PGSQL\_GetIntegerValue command gives the field value of the integer type for a field index, at a row index. It returns an error code (Longint) where 0 means no error. fieldIndex and rowIndex are 0 based.

resID is a Longint that corresponds to the result ID returned by PGSQL\_Execute.

rowIndex is a Longint that corresponds to the row index (0 based).

fieldIndex is an Integer that corresponds to the field index (0 based).

integerValue is an Integer that is returned which corresponds to the Integer value.

PGSQL GetLongintValue (resID; rowIndex; fieldIndex; longintValue)  $\rightarrow$  Longint

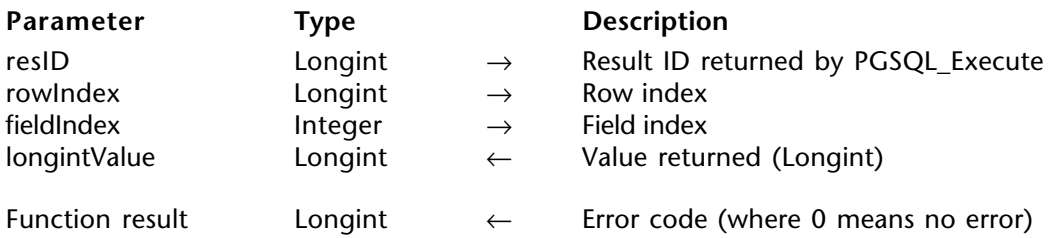

#### **Description**

The PGSQL\_GetLongintValue command gives the field value of the Longint type for a field index, at a row index. It returns an error code (Longint) where 0 means no error. fieldIndex and rowIndex are 0 based.

resID is a Longint that corresponds to the result ID returned by PGSQL\_Execute.

rowIndex is a Longint that corresponds to the row index (0 based).

fieldIndex is an Integer that corresponds to the field index (0 based).

longintValue is a Longint that is returned which corresponds to the Longint value.

PGSQL GetRealValue (resID; rowIndex; fieldIndex; realValue) → Longint

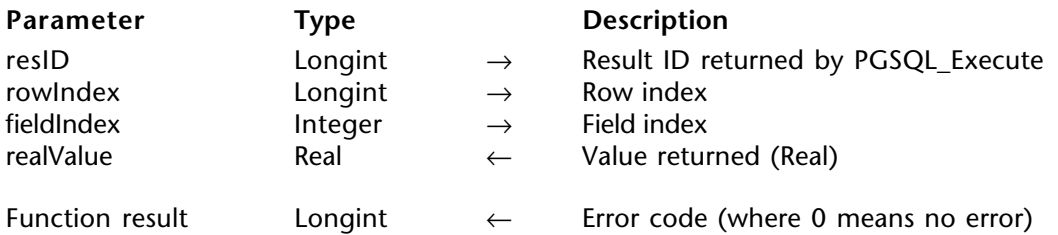

#### **Description**

The PGSQL GetRealValue command gives the field value of the Real type for a field index, at a row index. It returns an error code (Longint) where 0 means no error. fieldIndex and rowIndex are 0 based.

resID is a Longint that corresponds to the result ID returned by PGSQL\_Execute.

rowIndex is a Longint that corresponds to the row index (0 based).

fieldIndex is an Integer that corresponds to the field index (0 based).

realValue is a Real that is returned which corresponds to the Real value.

PGSQL GetDateValue (resID; rowIndex; fieldIndex; dateValue)  $\rightarrow$  Longint

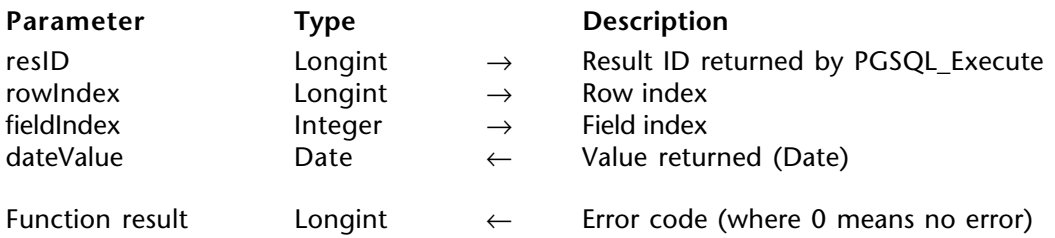

#### **Description**

The PGSQL\_GetDateValue command gives the field value of the Date type for a field index, at a row index. It returns an error code (Longint) where 0 means no error. fieldIndex and rowIndex are 0 based.

resID is a Longint that corresponds to the result ID returned by PGSQL\_Execute.

rowIndex is a Longint that corresponds to the row index (0 based).

fieldIndex is an Integer that corresponds to the field index (0 based).

dateValue is a Date that is returned which corresponds to the Date value.

PGSQL\_GetTimeValue (resID; rowIndex; fieldIndex; hourValue; minValue; secValue)  $\rightarrow$  Longint

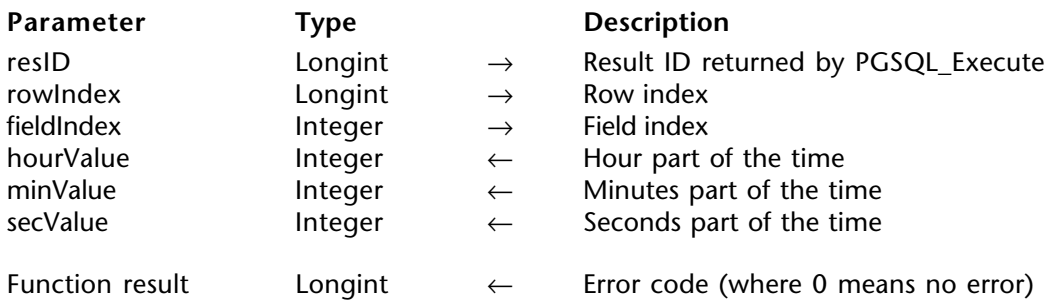

#### **Description**

The PGSQL\_GetTimeValue command gives the field value (hour, minutes, seconds) for a field index, at a row index. It returns an error code (Longint) where 0 means no error. fieldIndex and rowIndex are 0 based.

resID is a Longint that corresponds to the result ID returned by PGSQL\_Execute.

rowIndex is a Longint that corresponds to the row index (0 based).

fieldIndex is an Integer that corresponds to the field index (0 based).

hourValue is an Integer that corresponds to the hour part of the time.

minValue is an Integer that corresponds to the minutes part of the time.

secValue is an Integer that corresponds to the seconds part of the time.

PGSQL GetTextValue (resID; rowIndex; fieldIndex; textValue)  $\rightarrow$  Longint

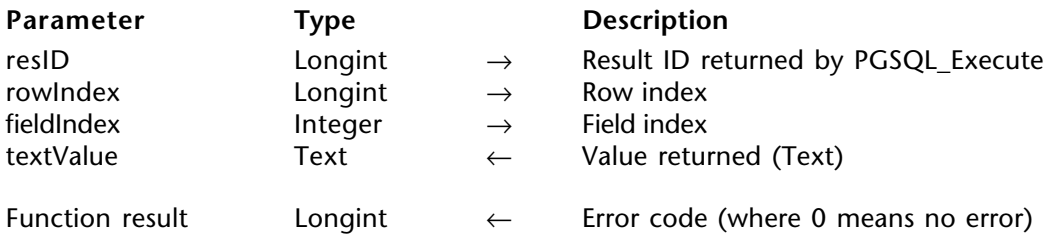

#### **Description**

The PGSQL\_GetTextValue command gives the field value of the Text type for a field index, at a row index. It returns an error code (Longint) where 0 means no error. fieldIndex and rowIndex are 0 based.

resID is a Longint that corresponds to the result ID returned by PGSQL\_Execute.

rowIndex is a Longint that corresponds to the Row index (0 based).

fieldIndex is an Integer that corresponds to the Field index (0 based).

textValue is a Text that is returned which corresponds to the Text value.

PGSQL\_GetBooleanValue (resID; rowIndex; fieldIndex; booleanValue) → Longint

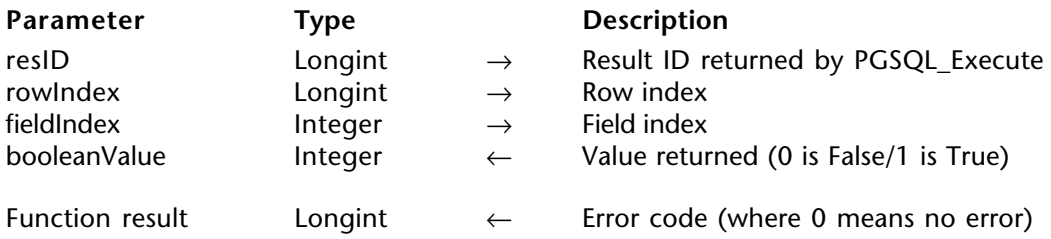

#### **Description**

The PGSQL\_GetBooleanValue command gives the field value of the Boolean type for a field index, at a row index. It returns an error code (Longint) where 0 means no error. fieldIndex and rowIndex are 0 based.

resID is a Longint that corresponds to the result ID returned by PGSQL\_Execute.

rowIndex is a Longint that corresponds to the Row index (0 based).

fieldIndex is an Integer that corresponds to the Field index (0 based).

booleanValue is an Integer that corresponds to the value returned (0 is False/ 1 is True).

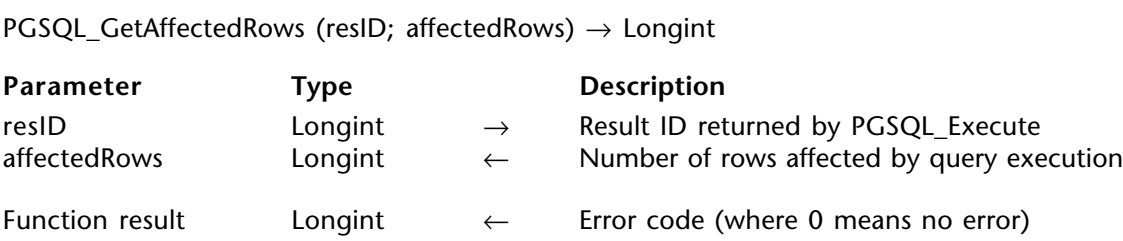

#### **Description**

The PGSQL\_GetAffectedRows command gives the number of rows which have been affected by the last query execution (for example, DELETE sql statement). It returns an error code (Longint) where 0 means no error.

resID is a Longint that corresponds to the result ID returned by PGSQL\_Execute.

affectedRows is a Longint that is returned which corresponds to the number of rows affected by the query execution.

PGSQL GetLastCmdStatus (resID; lastCmdStatus) → Longint

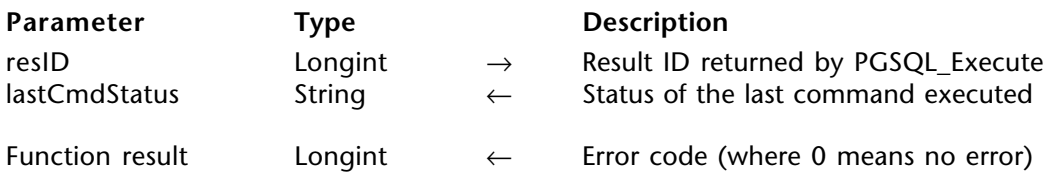

#### **Description**

The PGSQL\_GetLastCmdStatus command gives the status (String) of the last command executed. It returns an error code (Longint) where 0 means no error.

resID is a Longint that corresponds to the result ID returned by PGSQL\_Execute.

lastCmdStatus is a String that is returned which corresponds to the status of the last command executed.

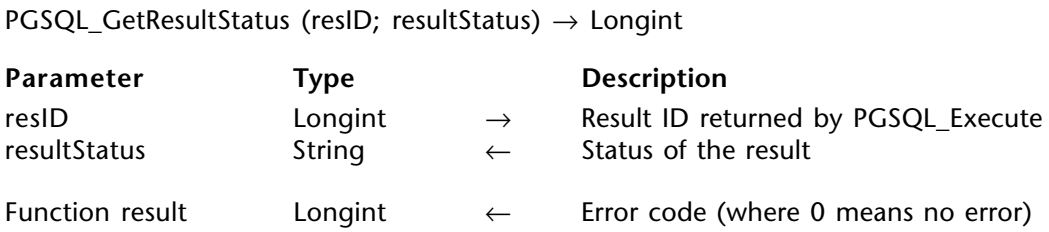

#### **Description**

The PGSQL\_GetResultStatus command gives the result status of the command. It returns an error code (Longint) where 0 means no error.

resultStatus can return one of the following values: PGRES EMPTY QUERY -- The string sent to the backend was empty. PGRES COMMAND OK -- Successful completion of a command returning no data. PGRES\_TUPLES\_OK -- The query successfully executed. PGRES\_COPY\_OUT -- Copy Out (from server) data transfer started. PGRES COPY IN -- Copy In (to server) data transfer started. PGRES\_BAD\_RESPONSE -- The server's response was not understood. PGRES\_NONFATAL\_ERROR PGRES\_FATAL\_ERROR

resID is a Longint that corresponds to the result ID returned by PGSQL\_Execute.

resultStatus is a String that is returned which corresponds to the status of the result.

#### **PGSQL\_GetResultErrorMess** 4D For PostgreSQL

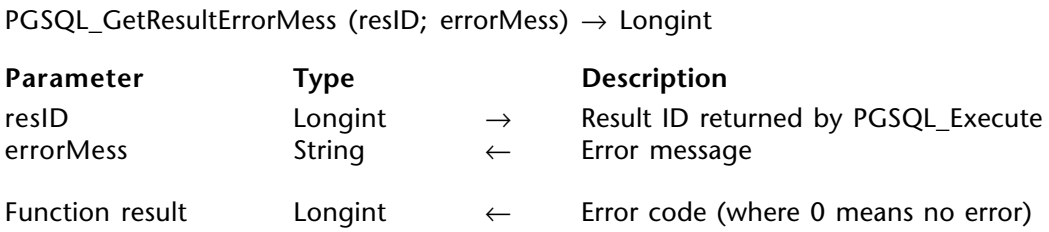

#### **Description**

The PGSQL\_GetResultErrorMess command gives the error message of a command that fails to execute. It returns an error code (Longint) where 0 means no error.

resID is a Longint that corresponds to the result ID returned by PGSQL\_Execute.

errorMess is a String that is returned which corresponds to the error message.

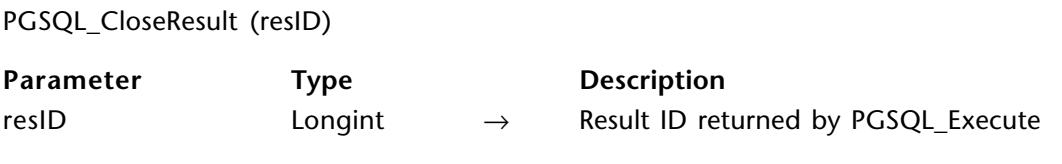

#### **Description**

The PGSQL CloseResult command closes the result set returned by PGSQL Execute. You must use it once you no longer need to deal with a result set.

resID is a Longint that corresponds to the result ID returned by PGSQL\_Execute.

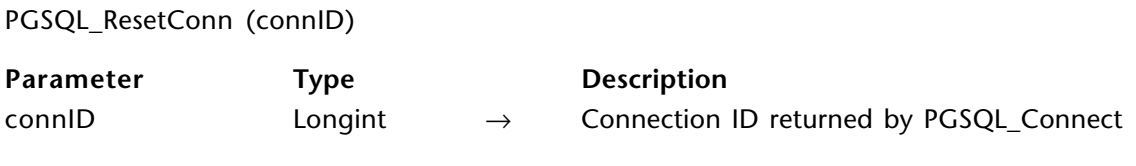

#### **Description**

The PGSQL\_ResetConn command performs a new connection with the same connection parameters used in the last PGSQL\_Connect.

connID is a Longint that corresponds to the connection ID returned by PGSQL\_Connect.

PGSQL GetDbName (connID; dbName)  $\rightarrow$  Longint

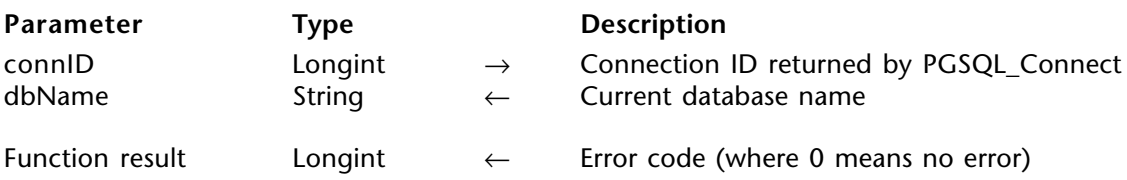

#### **Description**

The PGSQL\_GetDbName command gives the name of the current database. It returns an error code (Longint) where 0 means no error.

connID is a Longint that corresponds to the connection ID returned by PGSQL\_Connect.

dbName is a String that is returned which corresponds to the current database name.

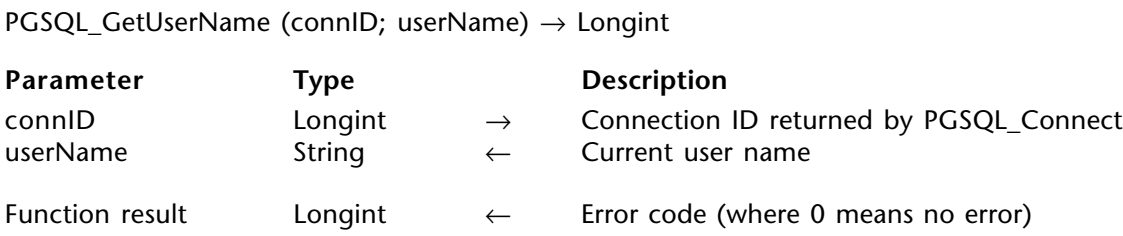

#### **Description**

The PGSQL\_GetUserName command gives the name of the current user. It returns an error code (Longint) where 0 means no error.

connID is a Longint that corresponds to the connection ID returned by PGSQL\_Connect.

userName is a String that is returned which corresponds to the current user name.

PGSQL GetPassword (connID; password)  $\rightarrow$  Longint

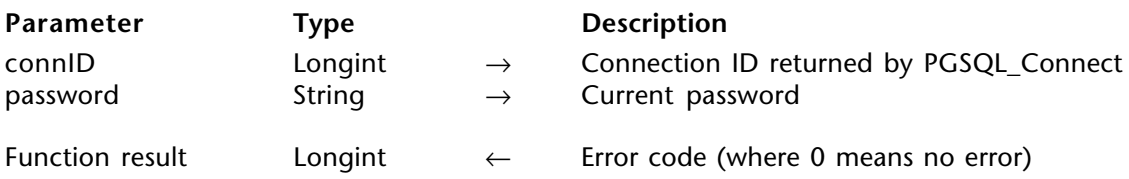

#### **Description**

The PGSQL\_GetPassword command gives the name of the current password. It returns an error code (Longint) where 0 means no error.

connID is a Longint that corresponds to the connection ID returned by PGSQL\_Connect.

password is a String that is returned which contains the current password.

PGSQL\_GetHostname (connID; hostName) → Longint

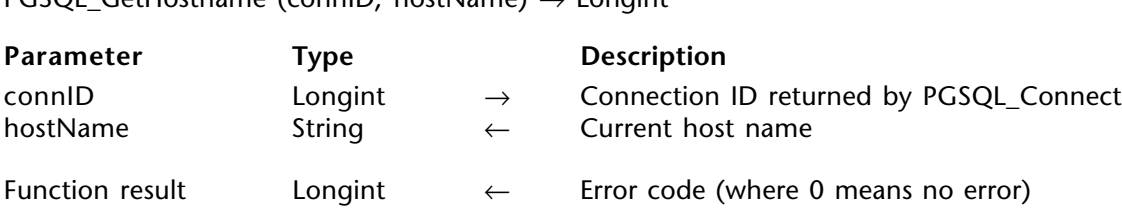

#### **Description**

The PGSQL\_GetHostname command gives the name of the host. It returns an error code (Longint) where 0 means no error.

connID is a Longint that corresponds to the connection ID returned by PGSQL\_Connect.

hostName is a String that is returned which contains the current host name.

PGSQL GetPortNum (connID; portNum)  $\rightarrow$  Longint

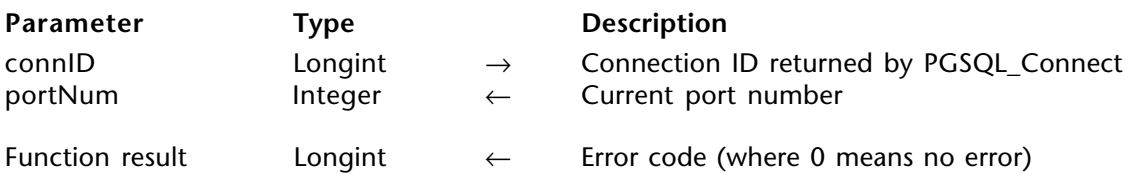

#### **Description**

The PGSQL\_GetPortNum command gives the current port number used. It returns an error code (Longint) where 0 means no error.

connID is a Longint that corresponds to the connection ID returned by PGSQL\_Connect.

portNum is a String that is returned which contains the current port number.

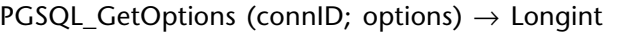

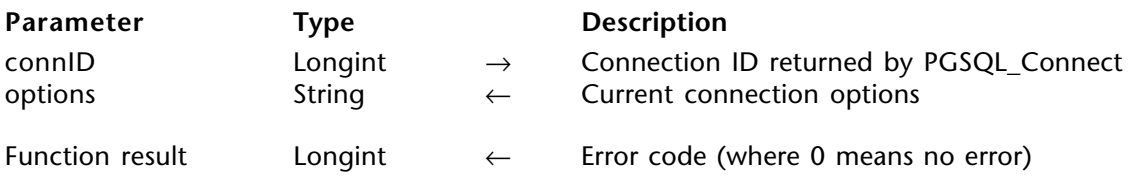

#### **Description**

The PGSQL\_GetOptions command gives the current connection options. It returns an error code (Longint) where 0 means no error.

connID is a Longint that corresponds to the connection ID returned by PGSQL\_Connect.

options is a String that is returned which contains the current connection options.

### **PGSQL\_GetConnStatus** 4D For PostgreSQL

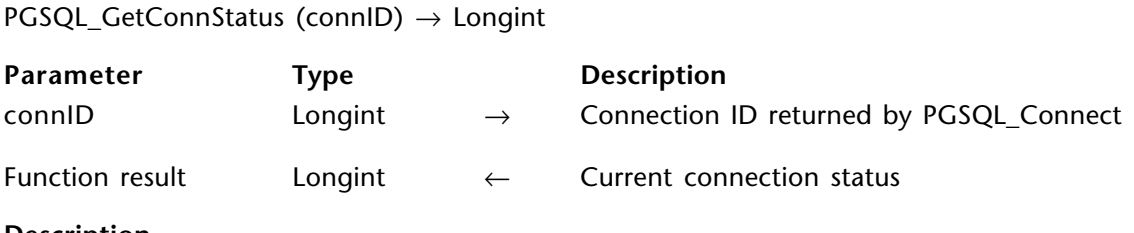

#### **Description**

The PGSQL\_GetConnStatus command returns the current connection status (Longint):

- $\bullet$  0 = CONNECTION OK.
- 1 = CONNECTION BAD.

connID is a Longint that corresponds to the connection ID returned by PGSQL\_Connect.

### **PGSQL\_GetLastConnError** 4D For PostgreSQL

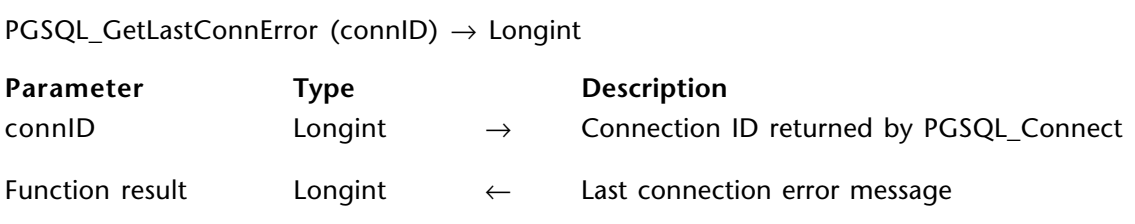

#### **Description**

The PGSQL\_GetLastConnError command returns the last connection error message (String).

connID is a Longint that corresponds to the connection ID returned by PGSQL\_Connect.

PGSQL GetOIDValue (resID; fieldIndex; rowIndex; objectValue)  $\rightarrow$  Longint

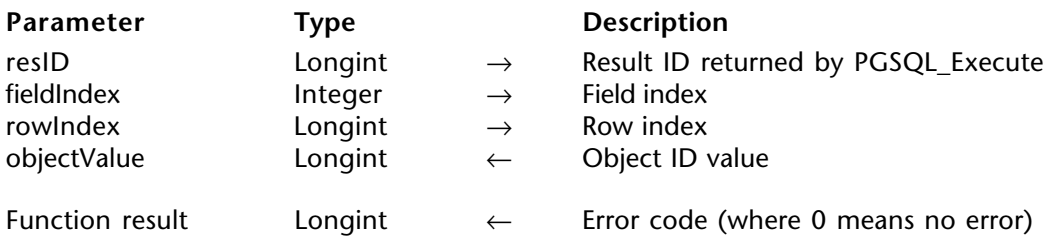

#### **Description**

The PGSQL\_GetOIDValue command gets the Large Object Id corresponding to the field index and row index passed as parameters. The OID value (basically a Longint) is returned in the value parameter and can be used in other Large Object routines. It returns an error code (Longint) where 0 means no error.

resID is a Longint that corresponds to the result ID returned by PGSQL\_Execute.

fieldIndex is an Integer that corresponds to the field index (0 based).

rowIndex is a Longint that corresponds to the row index (0 based).

objectValue is a Longint that is returned which corresponds to the Object ID value.

PGSQL GetByteaValue (resID; fieldIndex; rowIndex; byteaValue)  $\rightarrow$  Longint

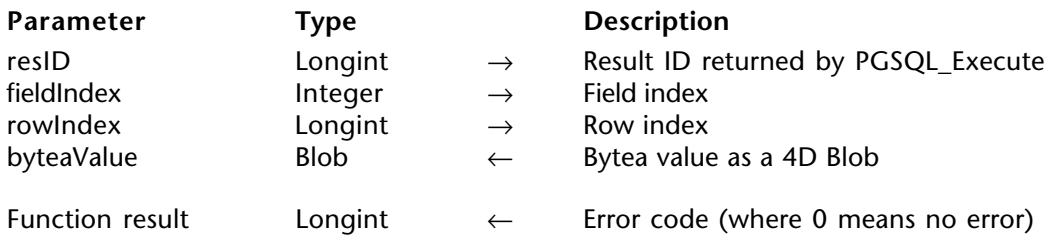

#### **Description**

The PGSQL\_GetByteaValue command gets the Bytea value corresponding to the field index and row index passed as parameters. The Bytea value (basically a binary data) is returned as a 4D Blob datatype. It returns an error code (Longint) where 0 means no error.

resID is a Longint that corresponds to the result ID returned by PGSQL\_Execute.

fieldIndex is an Integer that corresponds to the field index.

rowIndex is a Longint that corresponds to the row index.

byteaValue is a Blob that is returned which contains the Bytea value as a 4D Blob.

PGSQL\_EscapeBytea (byteaToEscape; escapedBytea)

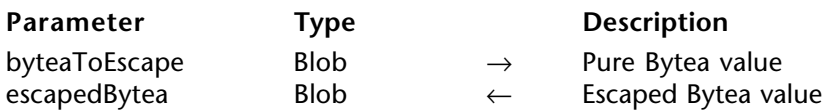

#### **Description**

The PGSQL EscapeBytea command passes a 4D Blob that contains pure Bytea value and returns another 4D Blob containing an escaped version of the Bytea value. This way the returned value can be used in a PGSQL\_Execute function.

byteaToEscape is a Blob that corresponds to the pure Bytea value.

escapedBytea is a Blob that is returned which contains the escaped Bytea value.

PGSQL\_UnescapeBytea (byteaToUnescape; unescapedBytea)

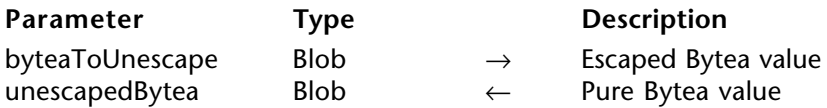

#### **Description**

The PGSQL UnescapeBytea command passes a 4D Blob that contains an unescaped Bytea value and returns another 4D Blob containing a pure Bytea value.

byteaToUnescape is a Blob that corresponds to the escaped Bytea value.

unescapedBytea is a Blob that is returned which contains the pure Bytea value.

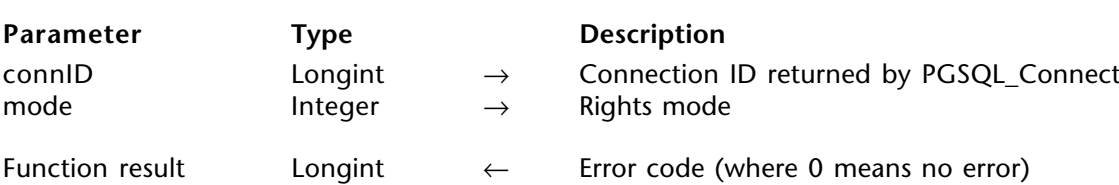

PGSQL CreateLOB (connID; mode)  $\rightarrow$  Longint

#### **Description**

The PGSQL\_CreateLOB command creates an empty large object and returns its objectID. Codes for modes are as follows:

- 0 Read and Write
- 1 Read only
- 2 Write only

connID is a Longint that corresponds to the connection ID returned by PGSQL\_Connect.

mode is an Integer that corresponds to the rights mode.

PGSQL ImportLOB (connID; filePath; objectID)  $\rightarrow$  Longint

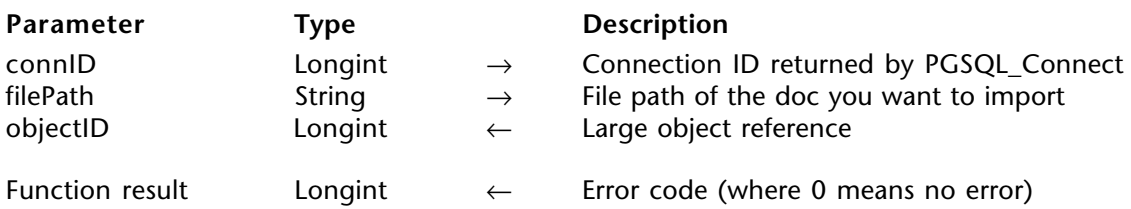

#### **Description**

The PGSQL ImportLOB command imports the document data referenced by filePath and returns the Object ID that references the LOB in the Large Object System table. It returns an error code (Longint) where 0 means no error.

connID is a Longint that corresponds to the connection ID returned by PGSQL\_Connect.

filePath is a String that corresponds to the file path of the doc you want to import.

objectID is a Longint that is returned which corresponds to the large object reference.

PGSQL ExportLOB (connID; filePath; objectID)  $\rightarrow$  Longint

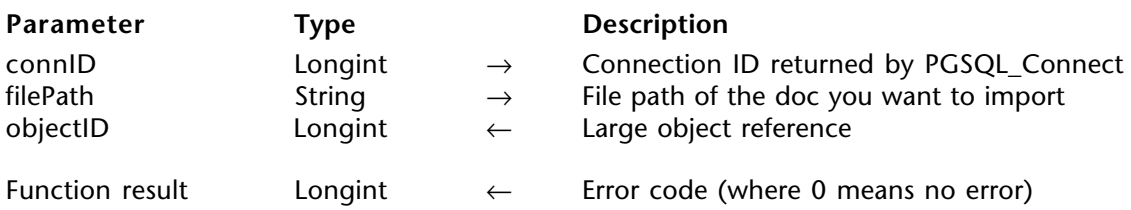

#### **Description**

The PGSQL ExportLOB command exports the binary data referenced by objectID in the file indicated by filePath. It returns an error code (Longint) where 0 means no error.

connID is a Longint that corresponds to the connection ID returned by PGSQL Connect.

filePath is a String that corresponds to the file path of the doc you want to import.

objectID is a Longint that corresponds to the large object reference.

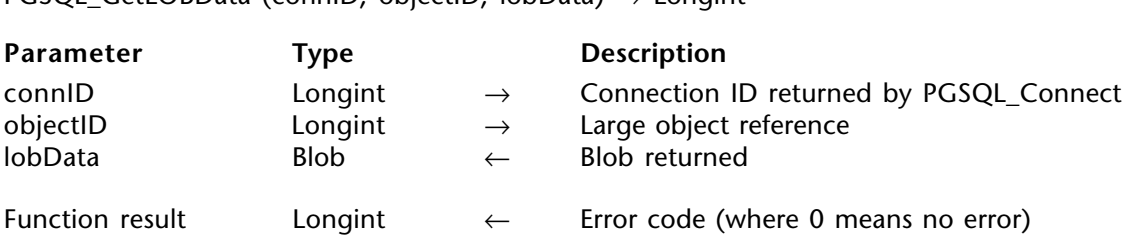

#### **Description**

The PGSQL GetLOBData command gets the binary data referenced by objectID in the lobData (4D Blob) parameter. It returns an error code (Longint) where 0 means no error.

connID is a Longint that corresponds to the connection ID returned by PGSQL Connect.

objectID is a Longint that corresponds to the Large object reference.

 $PCSOL$  GetLOBData (connID; objectID;  $\vert$ obData)  $\rightarrow$  Longint

lobData contains the Blob that is returned.

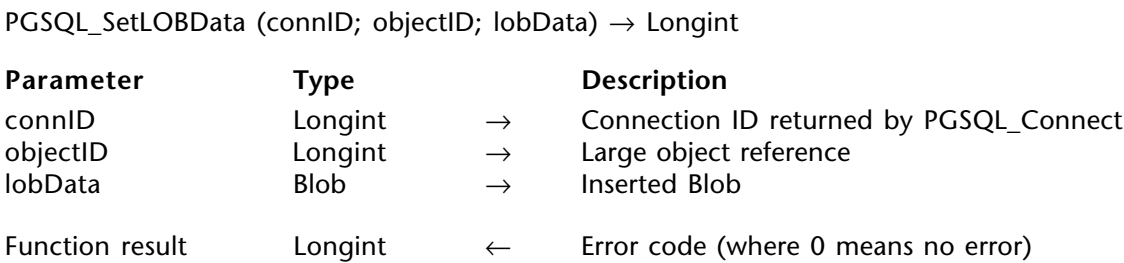

#### **Description**

The PGSQL SetLOBData command sets the lobData (4D Blob) into the Large Object referenced by objectID. It returns an error code (Longint) where 0 means no error.

connID is a Longint that corresponds to the connection ID returned by PGSQL Connect.

objectID is a Longint that corresponds to the Large object reference.

lobData is a Blob that contains the Blob to set.

PGSQL RemoveLOB (connID; objectID)  $\rightarrow$  Longint

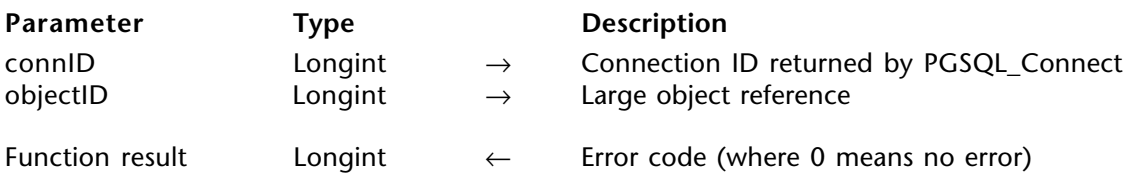

#### **Description**

The PGSQL\_RemoveLOB command removes the Large Object referenced by objectID from the Large Objects System Table. It returns an error code (Longint) where  $\vec{0}$  means no error.

connID is a Longint that corresponds to the connection ID returned by PGSQL\_Connect.

objectID is a Longint that corresponds to the large object reference.

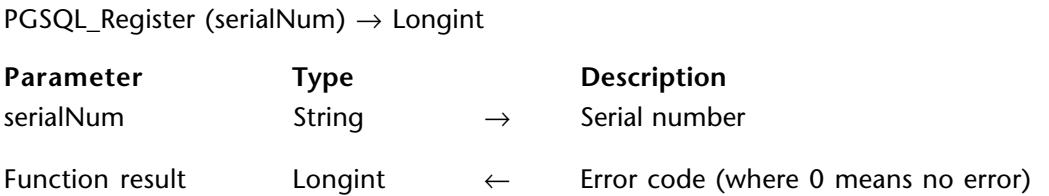

#### **Description**

The PGSQL\_Register command validates your serial number. It returns 0 for a valid number and 10999 for an invalid number (in which case you switch to demo mode). This routine will be changed at a later date in order to take Windows serial numbers into account. It returns an error code (Longint) where 0 means no error.

serialNum is a String that contains the Serial number.

#### **PGSQL\_ExecuteWithBlob** 4D For PostgreSQL

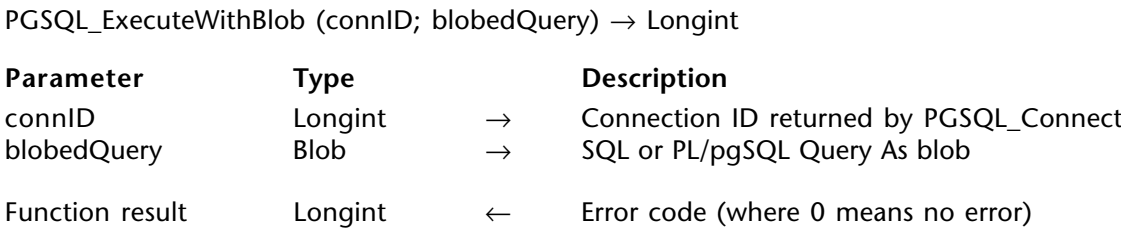

#### **Description**

The PGSQL\_ExecuteWithBlob command executes a SQL query passed in a Blob parameter. The main interest of this routine compared to PGSQLExecute is that using a Blob, you can pass queries that contain more than 32 KB of data. If you don't expect to use queries longer than 32 KB, use PGSQL Execute instead. Returns an error code (Longint) that is used with all commands that work on the query result.

connID is a Longint that corresponds to the connection ID returned by PGSQL\_Connect.

blobedQuery is a Blob that corresponds to the SQL or PL/pgSQL Query As Blob.

PGSQL GetValues (resID; fieldIndex; columnArray; startRow; rowCount)

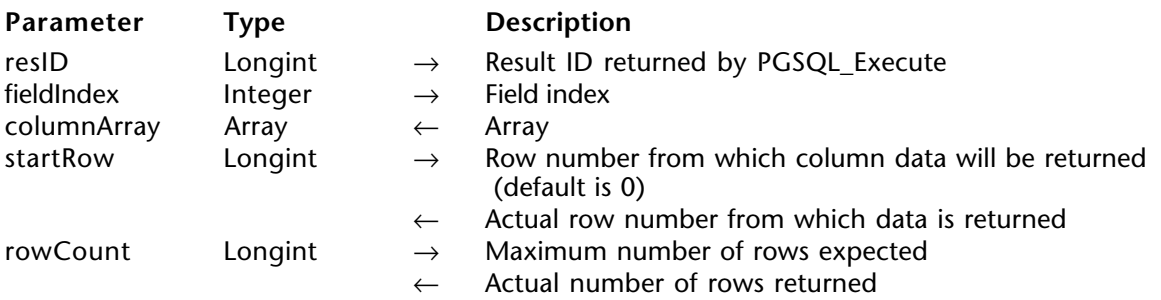

#### **Description**

The PGSQL\_GetValues command executes a bind between a PostgreSQL column data in a database cursor (selection) and a 4D array. You can detemine the maximum returned rows or from which row number the cursor will start to return data. The PGSQL\_GetValues mechanism is 40 times faster than the usual process (in a 4D loop).

resID is a Longint that corresponds to the result ID returned by PGSQL\_Execute.

fieldIndex the field index in the database cursor.

columnArray is a 4D Array (Integer, Longint, Real, Date, String, Text, Boolean) that will be bound with the corresponding column data.

In the startRow parameter, you pass the starting row number from which column data will be returned (default is  $\dot{0}$ ). This parameter then returns the actual starting row number from which column data has been returned.

In the rowCount parameter, you pass the maximum number of rows you expect to be returned in the column array. This parameter then returns the actual number of rows returned in the column array.

# **Command Index**

## **C**

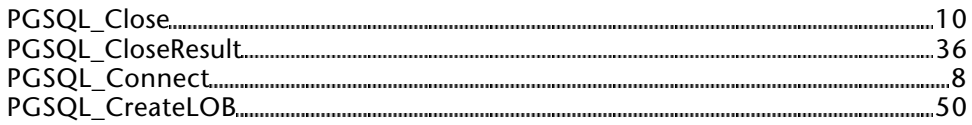

### **E**

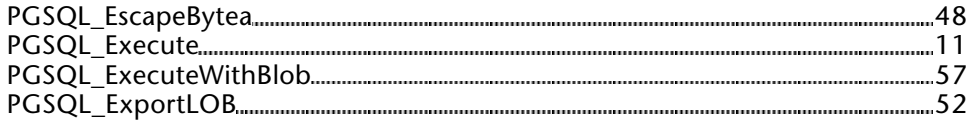

### **G**

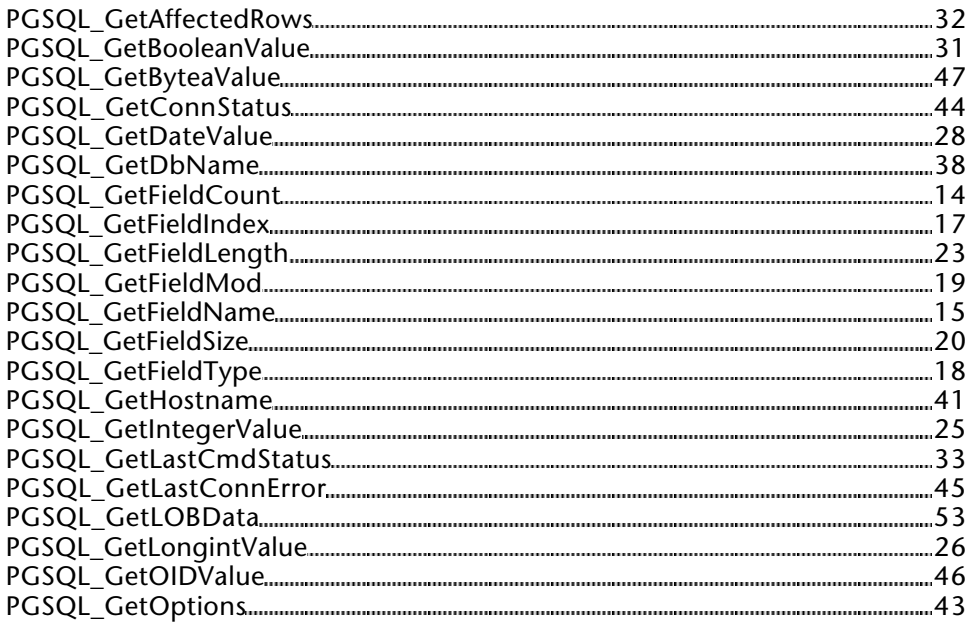

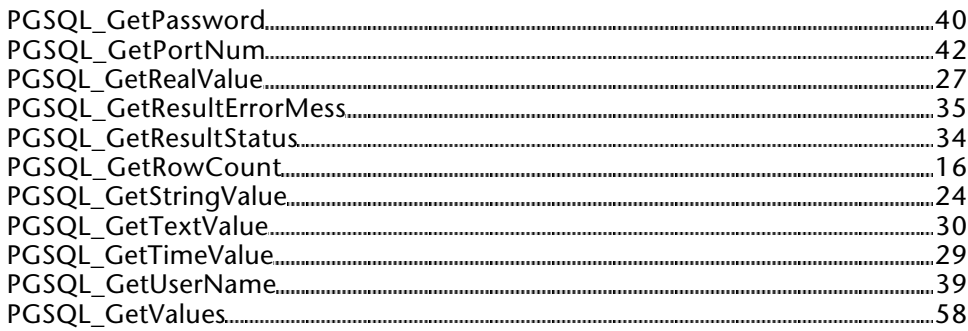

## **I**

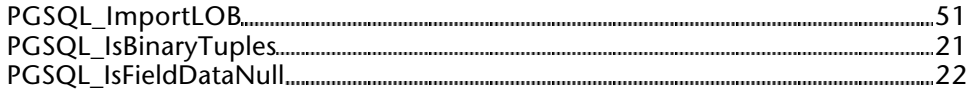

## **R**

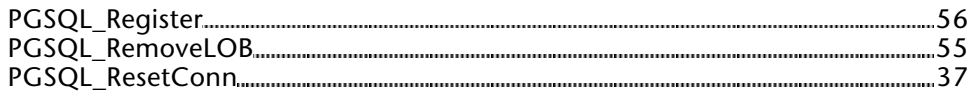

## **S**

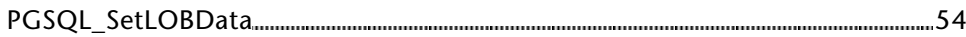

## **U**

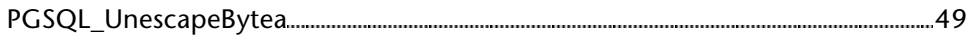